## **Calendrier 2022**

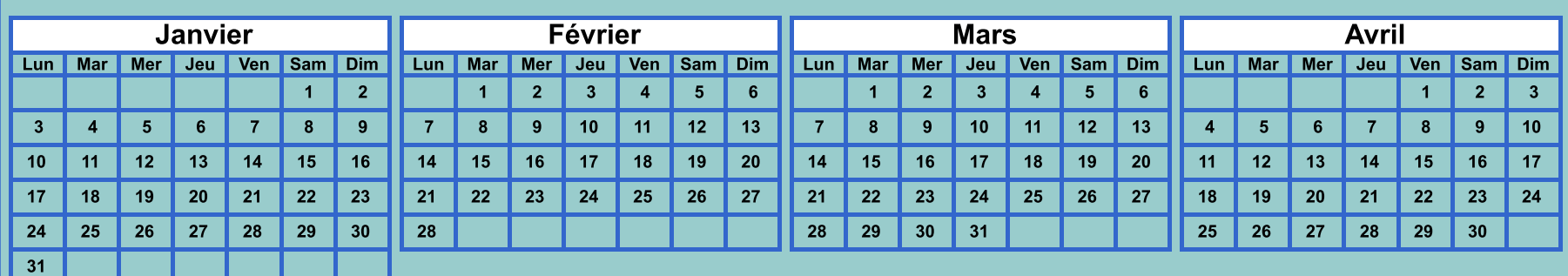

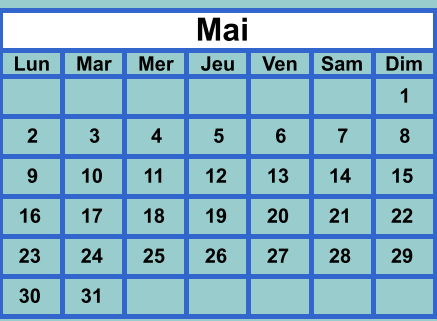

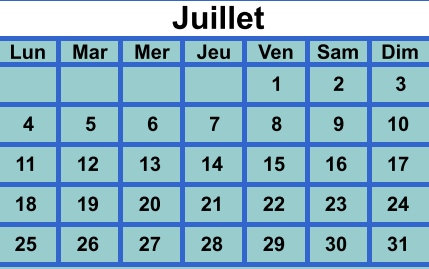

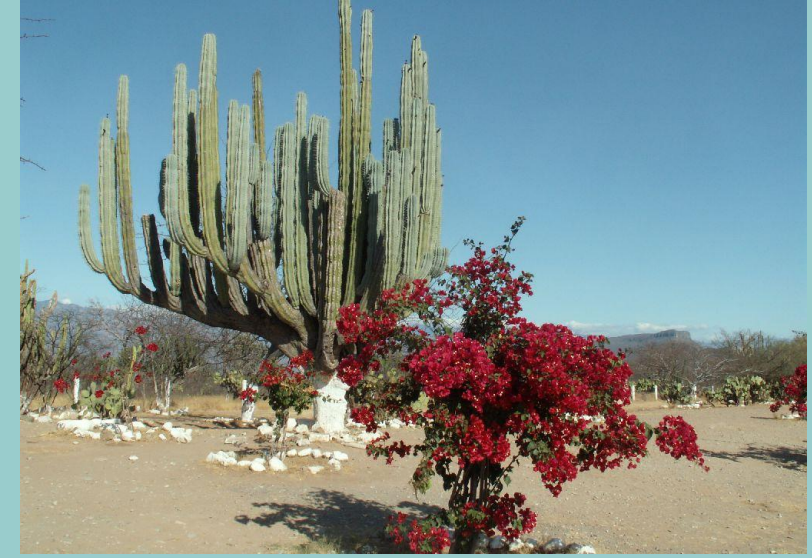

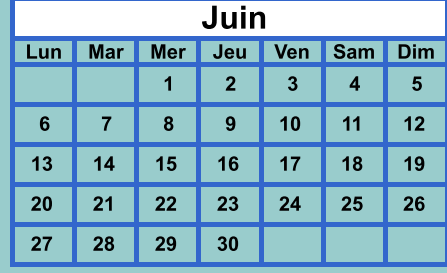

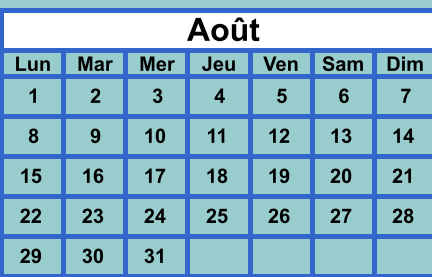

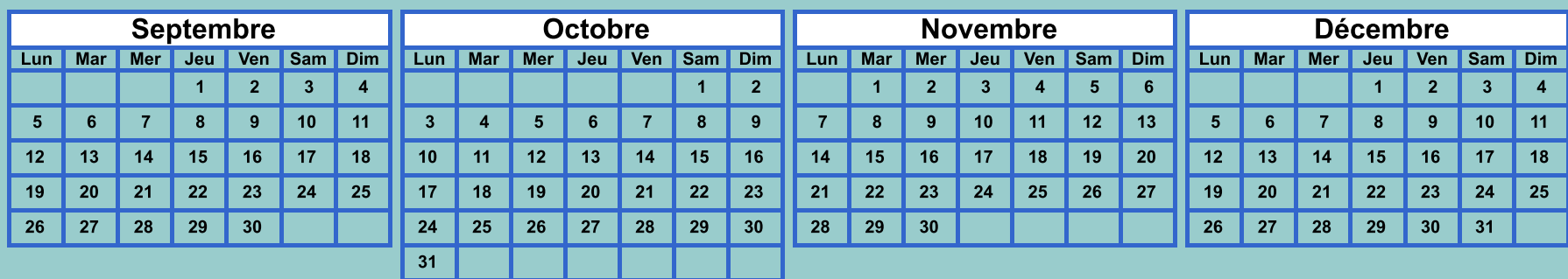

Calendriers agendas : https://www.calagenda.fr